# ZMLUVA O SPRACÚVANÍ OSOBNÝCH ÚDAJOV SPROSTREDKOVATEĽOM

uzatvorená podľa ustanovení čl. 28 Nariadenia Európskeho parlamentu a Rady (EÚ) 2016/679 z 27. apríla 2016 o ochrane fyzických osôb pri spracúvaní osobných údajov a o voľnom pohybe takýchto údajov, ktorým sa zrušuje smernica 95/46/ES (ďalej len "Nariadenie GDPR") a § 34 a nasl. zákona č. 18/2018 Z. z. o ochrane osobných údajov a o zmene a doplnení niektorých zákonov v platnom znení (ďalej len ako "Zákon o OOU")

(ďalej len ako "Zmluva")

Zmluvné strany:

#### Prevádzkovateľ:

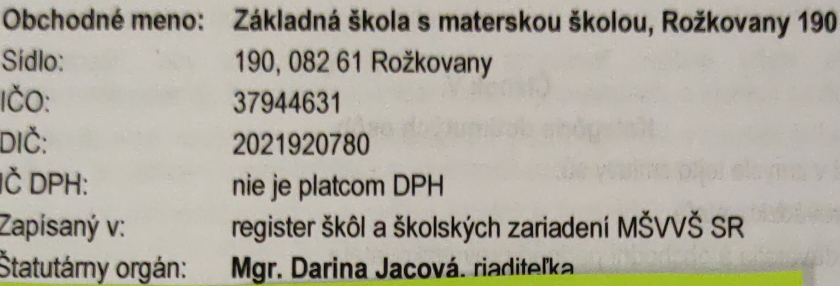

/d'alej len ako "prevadzkovateľ"

#### a

#### Sprostredkovateľ:

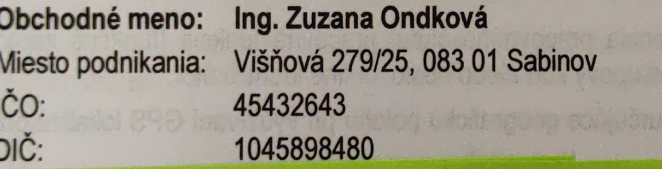

/ďalej len ako "sprostredkovateľ"/ /ďalej spolu len ako "zmluvné strany" alebo jednotlivo "zmluvná strana"/

## Článok I.

## **Predmet zmluvy**

Predmetom tejto zmluvy je uloženie pokynov sprostredkovateľovi v procese spracúvania osobných údajov.  $1.1.$ 

## Článok II.

## Doba spracúvania

Spracúvanie osobných údajov sprostredkovateľom bude trvať počas obdobia trvania hlavného zmluvného  $2.1.$ záväzku medzi zmluvnými stranami, ktorým je zmluva o vedení účtovníctva, uzavretá dňa 03.02.2023.

#### Článok III.

## Povaha a účel spracúvania osobných údajov

- Povahou spracúvania osobných údajov je ich spracúvanie automatizovanými a neautomatizovanými  $3.1.$ prostriedkami spracúvania.
- Účelom spracovania osobných údajov je vedenie personálnej a mzdovej agendy prevádzkovateľa, vedenie  $3.2.$ účtovníctva prevádzkovateľa a zastupovanie prevádzkovateľa pred orgánmi štátnej správy /daňový úrad. poisťovne/ atď.

#### Článok IV.

## Názvy informačných systémov

- Osobné údaje budú spracovávané v informačných systémoch:  $4.1.$ 
	- **URBIS**

## Článok V.

#### Kategórie dotknutých osôb

- $5.1.$ Dotknutými osobami v zmysle tejto zmluvy sú:
	- zamestnanci prevádzkovateľa.
	- odberatelia, dodávatelia a obchodní partneri prevádzkovateľa.

### Článok VI.

#### Zoznam osobných údajov

- $6.1.$ Zoznam spracovávaných osobných údajov:
	- Zamestnanci prevádzkovateľa
		- Identifikačné údaje meno, priezvisko, rodné priezvisko, predošlé priezvisko, titul, dátum narodenia,  $\bullet$ miesto narodenia, rodné číslo, štátna príslušnosť.
		- Kontaktné údaje adresa trvalého alebo prechodného pobytu alebo bydliska, telefónne číslo, e-mailová  $\bullet$ adresa.
		- Prevádzkové údaje evidencia pracovného času, pracovná funkcia (funkčné zaradenie), odborný útvar, identifikačné číslo, prístupový kód alebo heslo, online identifikátor,
		- Lokalizačné údaje údaje určujúce geografickú polohu pri využívaní GPS lokalizátora, údaje v knihe jázd služobného vozidla,
		- Citlivé údaje údaje o zdravotnom stave (napr. potvrdenie o tehotenstve, o invalidite, výsledky preventívnej lekárskej prehliadky vo vzťahu k práci, výsledky dychovej alebo krvnej skúšky na alkohol, údaje o psychickej pracovnej spôsobilosti), členstvo v odborovej organizácii, údaje o porušení predpisov trestného práva, priestupkového práva alebo občianskeho práva (napr. výpis alebo odpis z registra trestov,
		- Údaje vytvárajúce ekonomickú identitu údaj o mzde, číslo bankového účtu,
		- Údaje vytvárajúce sociálnu identitu údaje o rodinnom stave (napr. sobášny list), počte detí, dátumy narodenia a rodné čísla detí, údaje o dosiahnutom vzdelaní,
	- Údaje vytvárajúce mentálnu identitu informácie o správaní a osobných vlastnostiach zapísané v pracovnom posudku.
	- odberatelia, dodávatelia a obchodní partneri prevádzkovateľa
		- Identifikačné údaje meno, priezvisko, titul, dodatok obchodného mena, obchodný názov, identifikačné čísla - IČO, DIČ, DIČ DPH, číslo bankového účtu,
		- Kontaktné údaje adresa miesta podnikania, adresa sídla, adresa pracoviska, telefónne číslo, emailová adresa.

## Článok VII.

- Povinnosti a práva Prevádzkovateľa  $7.1.$ Prevádzkovateľ sa zaväzuje dodržiavať nasledovné povinnosti:
	-
- poskytnúť sprostredkovateľovi všetku súčinnosť za účelom plnenia predmetu tejto zmluvy  $7.2$ Prevádzkovateľ má právo:
	- - požadovať od sprostredkovateľa pravidelné správy o stave ochrany spracúvaných osobných údajov a sprostredkovateľ má povinnosť mu ich poskytnúť bezodkladne.

#### Článok VIII.

#### Povinnosti sprostredkovateľa

- 8.1. Sprostredkovateľ je povinný najmä:
	- spracúvať osobné údaje len na základe písomných pokynov prevádzkovateľa,
	- zabezpečiť, aby sa osoby oprávnené spracúvať osobné údaje zaviazali (napr. sprostredkovateľa), že zachovajú mlčanlivosť o informáciách, o ktorých sa dozvedeli,
	- pri spracúvaní osobných údajov postupovať podľa opatrení v zmysle § 39 Zákona o ochrane osobných údajov, súvisiace s bezpečnosťou spracúvania osobných údajov,
	- poskytnúť súčinnosť prevádzkovateľovi vhodnými technickými a organizačnými opatreniami pri plnení jeho povinnosti prijimať opatrenia na základe žiadosti dotknutej osoby podľa druhej časti druhej hlavy Zákona o ochrane osobných údajov,
	- vrátiť prevádzkovateľovi osobné údaje po ukončení poskytovania služieb týkajúcich sa spracúvania osobných údajov,
	- na základe rozhodnutia prevádzkovateľa vymazať existujúce kópie, ktoré obsahujú osobné údaje,
	- poskytnúť prevádzkovateľovi informácie potrebné na preukázanie splnenia povinností a poskytnúť súčinnosť v rámci auditu ochrany osobných údajov a kontroly zo strany prevádzkovateľa alebo auditora, ktorého poveril prevádzkovateľ,
	- bez zbytočného odkladu informovať prevádzkovateľa, ak má za to, že sa pokynom prevádzkovateľa ۰ porušuje Nariadenie GDPR, Zákon o ochrane osobných údajov, osobitný predpis alebo medzinárodná zmluva, ktorou je Slovenská republika viazaná, ktoré sa týkajú ochrany osobných údajov,
	- oznámiť prevádzkovateľovi porušenie ochrany osobných údajov bez zbytočného odkladu po tom, ako sa o ňom dozvie.

### Článok IX.

## Podmienky spracúvania osobných údajov

- Sprostredkovateľ zabezpečuje podľa Nariadenia GDPR a Zákona o ochrane osobných údajov a primeraných  $9.1.$ technických a organizačných opatrení spracúvanie osobných údajov a ich poskytovanie príslušným inštitúciám podľa osobitných zákonov tak, aby bol zabezpečený účel spracovávania a ochrana osobných údajov.
- Sprostredkovateľ zabezpečí ochranu osobných údajov dotknutých osôb, najmä ich dôvernosť, integritu a  $9.2.$ dostupnosť, v súlade s Nariadením GDPR, Zákonom o ochrane osobných údajov, opatreniami v oblasti technickej, organizačnej a personálnej bezpečnosti.

## Článok X.

## Povolené operácie s osobnými údajmi

- Sprostredkovateľ je oprávnený len na získavanie a spracovanie osobných údajov od osôb uvedených v článku  $10.1.$ VI. a to len v rozsahu nevyhnutnom na zabezpečenie účelu tejto zmluvy.
- Sprostredkovateľ sa zaväzuje nevyužívať a nezdružovať osobné údaje získané od prevádzkovateľa na iné, resp.  $10.2.$ rozdielne účely ako sú uvedené v článku III. tejto zmluvy.
- Sprostredkovateľ je povinný chrániť spracúvané osobné údaje pred ich poškodením, zničením, stratou, zmenou,  $10.3.$ neoprávneným prístupom a sprístupnením, poskytnutím alebo zverejnením, ako aj pred akýmikoľvek inými neprípustnými spôsobmi spracúvania. Na tento účel je povinný prijať primerané technické, organizačné a personálne opatrenia zodpovedajúce spôsobu spracúvania osobných údajov, pričom je povinný vziať do úvahy

najmä použiteľné technické prostriedky, dôvernosť a dôležitosť spracúvaných osobných údajov, ako aj rozsah možných rizík, ktoré sú spôsobilé narušiť bezpečnosť alebo funkčnosť jeho informačných systémov.

- Sprostredkovateľ a jeho zamestnanci sú povinní zachovávať mlčanlivosť o osobných údajoch získaných od  $10.4.$ Prevádzkovateľa, s ktorými prídu do styku; tie nesmú využiť ani pre osobnú potrebu, ani ich nesmú zverejniť a<br>nikomu poskytnúť ani spristupniť. Túto mlčanlivosť sa zaväzujú zachovať aj po skončení poverenia. Sprostredkovateľ zodpovedá za to, že mlčanlivosť budú zachovávať aj jeho zamestnanci - oprávnené osoby a poverené osoby.
- Sprostredkovateľ sa zaručuje spracúvané osobné údaje nepoužiť v rozpore s oprávnenými záujmami dotknutej  $10.5.$ osoby, neohrozovať ani nepoškodzovať jeho práva a právom chránené záujmy a svojím konaním nebude neoprávnene zasahovať do práva na ochranu jej osobnosti a súkromia.
- Sprostredkovateľ zodpovedá za poučenie osôb, ktoré na základe jeho pokynu prídu alebo môžu prísť do styku 10.6. s osobnými údajmi, o právach, povinnostiach a zodpovednostiach a to pred vydaním prvého pokynu.
- Sprostredkovateľ je povinný spracúvať osobné údaje v súlade s dobrými mravmi a konať spôsobom, ktorý  $10.7.$ neodporuje zákonu, ani iným všeobecne záväzným právnym predpisom a ani ich neobchádza.
- 10.8 Prevádzkovateľ pri výbere sprostredkovateľa dbal na jeho odbornú, technickú, organizačnú a personálnu spôsobilosť a jeho schopnosť zaručiť bezpečnosť spracúvaných osobných údajov v súlade s Nariadením GDPR a Zákonom o OOÚ. Splnenie dostatočných záruk Sprostredkovateľ preukázal prijatými primeranými technickými a organizačnými opatreniami.

#### Článok XI.

#### **Trvanie zmluvy**

- $11.1.$ Zmluva sa uzatvára na dobu určitú a to na obdobie trvania hlavného zmluvného záväzku medzi zmluvnými stranami.
- $11.2.$ Prevádzkovateľ a sprostredkovateľ sú oprávnení túto zmluvu vypovedať aj bez uvedenia dôvodu. Výpovedná lehota je 1 mesiac a začína plynúť prvým dňom mesiaca nasledujúceho po mesiaci, v ktorom bola výpoveď doručená druhej zmluvnej strane.

#### ČI. XII.

#### Záverečné ustanovenia

- $12.1.$ Zmluva nadobúda platnosť a účinnosť dňom jej podpísania oboma zmluvnými stranami.
- $12.2.$ Ak niektoré z ustanovení zmluvy bude z akéhokoľvek dôvodu považované za neplatné alebo nevykonateľné. budú tieto neplatné alebo nevykonateľné ustanovenia považované za oddelené od zvyšných ustanovení, ktoré ostanú medzi zmluvnými stranami v platnosti.
- $12.3.$ Zmluvné strany prehlasujú, že si túto zmluvu riadne prečítali, že táto zmluva nebola dojednaná v tiesni a ani za inak jednostranne nevýhodných podmienok. Na znak súhlasu s jej obsahom ju potvrdzujú svojim podpisom.
- Táto zmluva ruší všetky zmluvy uzavreté medzi zmluvnými stranami v zmysle zákona č. 122/2013 Z. z. o ochrano  $12.4.$ osobných údajov.
- Zmluva sa vyhotovuje v dvoch rovnopisoch s platnosťou originálu, pričom každý z účastníkov Zmluvy obdrží p  $12.5.$ jednom vyhotovení Zmluvy.

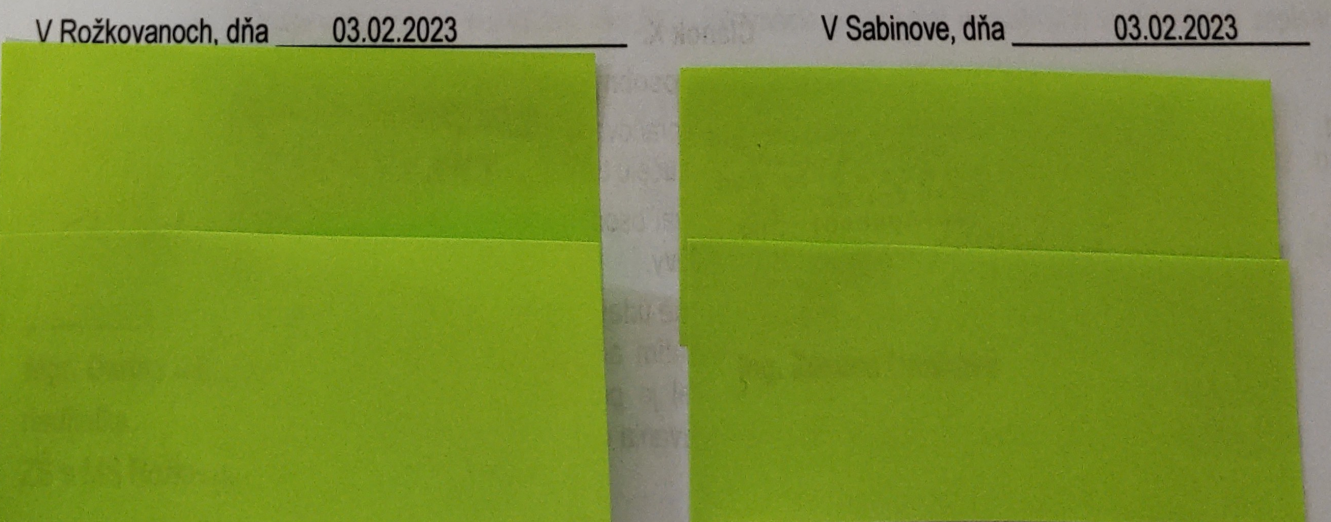